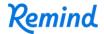

## Sign up for important updates from J. Wilson.

Get information for **Service Learning** right on your phone—not on handouts.

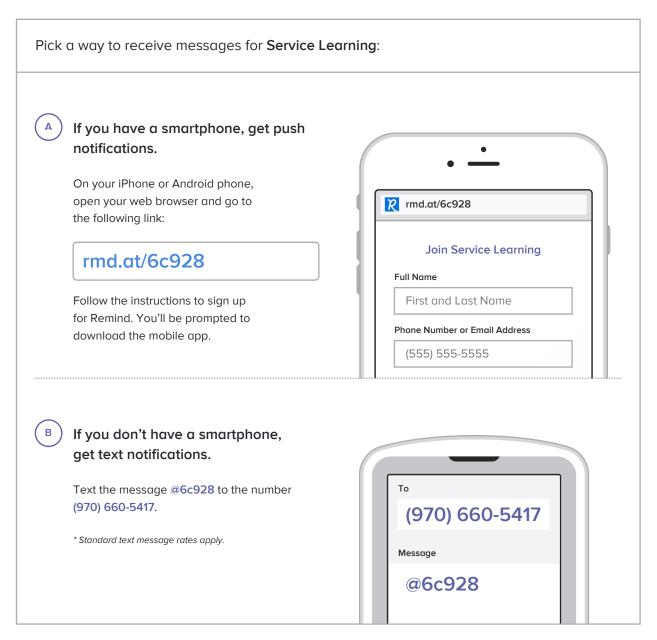

Don't have a mobile phone? Go to rmd.at/6c928 on a desktop computer to sign up for email notifications.